## **Practica No. 5 Diseño de un Multiplicador**

**Objetivo:** Diseñar un módulo de multiplicación utilizando diferentes métodos, entender las ventajas y desventajas de cada uno de ellos. Aprender a usar procesos y funciones en VHDL.

**Desarrollo**: Para cada uno de los siguientes apartados, realizar los diseños electrónicos que se piden.

**Duración:** 1 semana.

1.- La forma más directa de hacer la multiplicación es a través de una tabla en donde la concatenación del multiplicando y del multiplicador forman la dirección de una localidad de memoria en donde se encuentra el resultado. Instrumente la descripción de este Hardware utilizando el lenguaje VHDL para la multiplicación de dos números de 4 bits con el resultado de 8 bits. Pruebe su tabla en el sistema de desarrollo de Quartus, incluya un módulo de prueba en donde se carguen los valores iniciales del multiplicando y multiplicador, muestre el resultado en los 8 leds de la tarjeta. Utilice este módulo de prueba para los siguientes incisos.

2.- Se puede hacer también la multiplicación utilizando un algoritmo que realiza sumas y corrimientos como se muestra en el apéndice A en código VHDL. Explique el algoritmo y los módulos que se presentan en este apéndice, pruebe este algoritmo también en el sistema de desarrollo de Quartus.

3.- Otra forma de hacer la multiplicación es a través de compuertas ANDs, concatenación de ceros y un sumador como se muestra en el siguiente ejemplo:

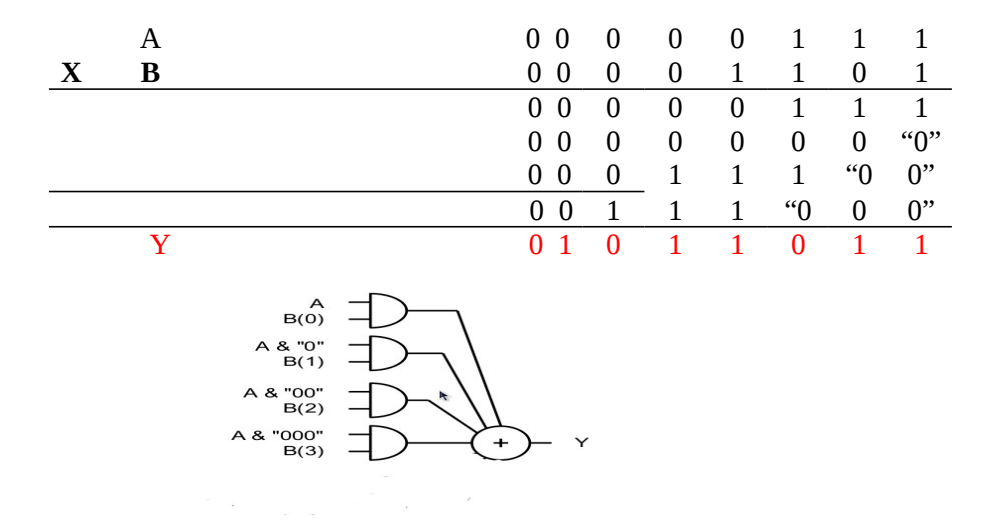

\* Se agradece el apoyo otorgado para el desarrollo de esta practica a DGAPA-UNAM PAPIME PE102213

En el apendice B se muestra este diseño en VHDL usando librerías propias que sustituyen la función AND estándar, implemente estas funciones en el sistema de desarrollo Quartus.

4.- Utilice el módulo de multiplicación incluido en las librerías de Quartus.

Compare los tres diseños anteriores con éste módulo, indicando las ventajas y desventajas para diferentes tamaños en el número de bits de los operandos: 4, 8, y 16 y 32 bits.

## **APENDICE A Multiplicación usando algoritmos**

------------------------------------------------------------------------------------------------

-- state\_machine\_multiplier.vhd -

------------------------------------------------------------------------------------------------

library IEEE; use IEEE.STD\_LOGIC\_1164.ALL; use IEEE.STD\_LOGIC\_ARITH.ALL; use IEEE.STD\_LOGIC\_UNSIGNED.ALL;

entity state\_machine\_multipli is

Port ( clk : in STD\_LOGIC;

START: in STD\_LOGIC; DONE : out STD\_LOGIC; A, B : In unsigned (3 downto 0); Y : Out unsigned (7 downto 0); reset : in STD\_LOGIC; out\_epresente :out std\_logic\_vector (1 downto 0));

end state\_machine\_multipli;

architecture Behavioral of state\_machine\_multipli is

constant size\_product: integer range 0 to 256 :=8; constant num\_cnt: unsigned  $(3$  downto  $0$ ) := X"3"; signal esiguiente : std\_logic\_vector (1 downto 0) := B"00"; signal load: STD\_LOGIC; signal load\_cnt: STD\_LOGIC; signal inc\_cnt: STD\_LOGIC; signal load\_product: STD\_LOGIC; signal flg\_cnt: STD\_LOGIC :=  $'0'$ ; signal reset\_product: STD\_LOGIC; signal multiplier: unsigned (3 downto 0); signal multiplicand: unsigned (3 downto 0); shared variable product: unsigned (size\_product downto 0); shared variable partial sum: unsigned (4 downto 0); shared variable prev\_carry: STD\_LOGIC; shared variable counter: unsigned (3 downto 0); signal shift\_right\_P: STD\_LOGIC; signal shift\_right\_M: STD\_LOGIC; signal add\_product: STD\_LOGIC;

constant s0 : std\_logic\_vector(1 downto 0) := "00"; constant s1 : std\_logic\_vector(1 downto 0) := "01"; constant s2 : std\_logic\_vector(1 downto 0) :="10"; constant s3 : std\_logic\_vector(1 downto 0) := "11"; constant ZERO : unsigned  $(3 \text{ downto } 0)$  := "0000" ;

constant ZERO\_8: unsigned (7 downto 0) := "00000000" ;

begin

begin

state\_machine: process (clk,reset,esiguiente, START)

if reset='0' then esiguiente <= s0; reset\_product <= '1'; elsif rising\_edge (clk) then case esiguiente is when  $s0 \Rightarrow$  $DONE \le 0$ ;  $inc\_cnt \le 0$ ; load\_product <= '0';  $shift\_right_M \leq 0$ ; shift\_right\_P  $\le$  '0'; if START='0' then esiguiente<= s0; load  $\le$  '0'; load\_cnt  $\leq$  '0'; reset\_product <= '0'; load\_product <= '0'; else esiguiente<= s1; load  $\le$  '1'; load\_cnt  $\leq$  '1'; reset\_product <= '1'; load\_product <= '0'; end if;

when  $s1 \Rightarrow$ 

```
DONE \le 0;
inc\_cnt \le 1;
load_product <= '1';
load \le '0';
load\_cnt \le 0;
esiguiente <= s2;
shift_right_M <= '1';
shift\_right_P \leq 0';
reset_product <= '0';
```
when  $s2 \Rightarrow$ 

 $DONE \le 0$ ;  $inc\_cnt \le 0$ ; load\_product <= '0';

```
load \le '0';
load_cnt \leq '0';
shift_right_M \le '0';
shift\_right_P \leq 1;
reset_product <= '0';
if flg_cnt ='0' then
         esiguiente <= s1;
else 
         esiguiente<= s3;
end if;
```
when  $s3 \Rightarrow$ 

```
DONE \le '1';
inc\_cnt \le 0;
load_product <= '0';
load \le '0';
load_cnt \leq '0';
esiguiente<= s0;
shift\_right_M \leq 0;
shift_right_P \le '0';
reset_product <= '0';
add_product \le \degree '0';
```
when others  $\Rightarrow$  null;

end case;

```
out_epresente <= esiguiente;
Y \leq product(7 downto 0);
```
end if;

end process state\_machine;

```
 multplr: process (clk,load,shift_right_M,A)
```
begin

```
if rising_edge (clk) then
         if load ='1' then
                  multiplier \leq A;
         elsif shift_right_M = '1' then
                  multiplier <= ('0' & multiplier(3 downto 1));
         end if;
```
end if;

end process multplr;

multipl: process (clk,load,B)

begin

```
if rising_edge (clk) then
                 if load ='1' then
                          multiplicand \leq B;
                 end if;
       end if;
 end process multipl;
```

```
 counter_module: process (clk,load_cnt)
```
begin

```
if rising_edge (clk) then
         if load_cnt ='1' then
                  counter := num_cnt;
                  flg_cnt \leq '0';
         elsif inc_cnt ='1' then
```

```
counter := counter - 1;
end if;
```

```
if counter = ZERO then
                 flg_cnt \le '1';
        end if;
end if;
```
end process counter\_module;

and\_sum: process (clk,multiplier,multiplicand)

```
 begin
       if reset_product = '1' then
                partial_sum := "00000";
                prev_carry := '0';
       end if;
       if load_product = '1' then
                if multiplier(0) ='1' then
                         partial_sum := product(8 downto 4) + ('0' & multiplicand);
                else
                         partial_sum := ('0' & product(7 downto 4));
                end if;
       end if;
```
end process and\_sum;

prod: process (clk,reset\_product,load\_product,shift\_right\_P)

```
 begin
       if rising_edge (clk) then
                if reset\_product = '1' then
                         product := "000000000";
                end if;
                if load_product ='1' then
                          product(8 downto 4) := partial_sum;
                 elsif shift_right_P = '1' then
                         product := '0' & product(8 downto 1);
                end if;
       end if;
```
end process prod;

end Behavioral;

## **APENDICE B Multiplicación usando ANDs, sumador y concatenación de ceros**

------------------------------------------------------------------------------------------------

------------------------------------------------------------------------------------------------

```
-- my_multiplier.vhd -
```
library my\_library; use my\_library.ARITH\_types.ALL;

entity my\_multiplier is Port ( START: in STD\_LOGIC; DONE : out STD\_LOGIC; A, B : In unsigned (3 downto 0); Y : Out unsigned (7 downto 0)); end my\_multiplier;

```
architecture Behavioral of my_multiplier is
```

```
constant ZERO : unsigned (3 \text{ downto } 0) := "0000" ;
```
Begin

```
 process (START,A,B)
```

```
 begin
    if START='0' then DONE \le= '0';
     else
               Y \leq (B(0) and (ZERO(3 downto 0) & A)) +
                     (B(1) and (ZERO(3 downto 1) & A & ZERO(0 downto 0))) +
                     (B(2) and (ZERO(3 downto 2) & A & ZERO(1 downto 0))) +
                     (B(3) and (ZERO(3 downto 3) & A & ZERO(2 downto 0))) ;
```

```
DONE \leq 1;
```
 end if; end process; end Behavioral;

------------------------------------------------------------------------------------------------

```
-- my_library.vhd -
                        ------------------------------------------------------------------------------------------------
```
library IEEE; use IEEE.STD\_LOGIC\_1164.ALL; use IEEE.STD\_LOGIC\_ARITH.ALL; use IEEE.STD\_LOGIC\_UNSIGNED.ALL;

## package ARITH\_types is

function "and" (L: std\_ulogic ; R: unsigned) return unsigned;

end ARITH\_types;

package body ARITH\_types is

function "and" ( L: std\_ulogic ; R: unsigned ) return unsigned is

begin

```
 case L is
  when '0' | 'L' =>
 return (R'range => '0');
when '1' | 'H' =>
    return R ;
  when others \Rightarrowreturn (R'range \Rightarrow 'X');
  end case;
end "and";
```
end ARITH\_types;